## Brought to You by Free-Ebooks-Canada.com

This ebook may be given away. It may not be modified in any manner.

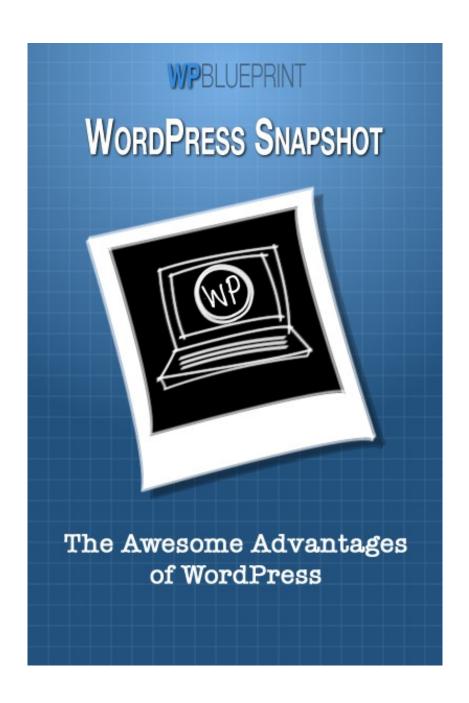

# **Table of Contents**

| Table of Contents                               |    |  |
|-------------------------------------------------|----|--|
| Intro                                           |    |  |
| Capabilities and Benefits of WordPress          |    |  |
| Marketing Tips for WordPress                    |    |  |
| Creating a Forum                                |    |  |
| Forum Rules                                     |    |  |
| Forum Software                                  |    |  |
| Creating a Q & A Platform                       | 11 |  |
| WordPress "Question and Answer" Solutions       |    |  |
| Creating a Help Desk                            | 13 |  |
| SupportPress                                    |    |  |
| Building a Membership Site                      | 15 |  |
| What Are the Benefits?                          |    |  |
| Content                                         |    |  |
| Pricing                                         |    |  |
| Accepting Payments                              |    |  |
| Marketing and Retention of Your Membership Site |    |  |
| Membership Site Software                        |    |  |
| WishList                                        |    |  |
| Conclusion                                      | 19 |  |
| 25 Useful WordPress Plugins                     |    |  |

## **Internet Marketing Info Products**

#### **Profiits Vault PLR Package**

Huge Package of Online Marketing Information with PLR rights.

#### **Boost Your Traffic & Rankings With Traffickaboom**

Dramatically Increase Traffic. Backlinks & Rankings To Any Website. In Any Market. With Absolute Ease. This Is The Most Powerful Long-term Traffic Solution Available.

## **Contestburner: Amazing Viral Marketing Software**

Get Viral with this Amazing Software.

#### **Elite SEO Backlinks**

One Of The Best Selling Backlink Products Out There.

#### **Neurolinker - Unlimited Relevant Backlinks**

Generates Unlimited Backlinks From Relevant Websites. It Solves Webmasters Biggest Problem -No Traffic

## **Wp User Reviews - Wordpress To Facebook Viral Marketing Tool**

Complete Customer Reviews & Ratings Software Package For Wordpress. Viral Marketing Wordpress To Facebook Reviews & Ratings Plugin - Must-have Wp Plugin

# Intro

Did you know that if you wanted to have a website professionally built, you could pay a designer thousands of dollars to create one for you...and thousands of dollars more to maintain and update it?

Do no get caught in this trap!

WordPress is well known as a great blogging tool that creates beautiful blogs or websites for **free**.

Sounds great, but what exactly does it do for internet marketers, small business owners, or even larger companies?

If you're an online business owner or a small business owner, your website is probably a cornerstone of your business. WordPress allows you to create this cornerstone, and easily update it - all through an internet browser.

You probably have some serious questions about what WordPress as a content management system has to offer you. First of all, let's look at some impressive statistics about WordPress:

- There are 60 million installations of WordPress worldwide.
- One-sixth of all sites are powered by WordPress.
- More than 50% of all sites that use a content management system are powered by WordPress.
- · WordPress is a completely free and open source content management system.
- · WordPress is built by volunteers.
- It is constantly updated to improve both functionality and security.

That's all pretty impressive, right? Let's take a closer look at what 60 million people see in WordPress. What does it offer that will make it the right tool for you?

# Capabilities and Benefits of WordPress

WordPress allows you to easily create a prebuilt website. This enables you to focus on more important things like content, sales or running your business.

Here are the major benefits:

1. **It's Free!** - WordPress can be downloaded at WordPress.org at absolutely no cost! You do need a hosting company, but that's very reasonable as well. Even a very good hosting company is less than \$10 a month, and you will be able to host any number of websites for that single \$10. The good hosting companies provide Fantastico with your plan. This allows you to install WordPress with just a few clicks. No software, no co-coding, no programming - what's not to like?

If you want to keep it cost free, you can get free hosting at WordPress.com. Keep in mind it lacks the flexibility of your own hosting.

- 2. **Free Training** There is some learning curve for those of us who are not techies, and WordPress offers many quality tutorials online to help get you up to speed. After that, adding content is a snap. Again, no writing code and no technical expertise needed to add content or maintain your website. That's a true blessing for all of us non-techies!
- 3. **Super Easy Installation** Two things you need for a website are a domain and a hosting company. If you have a good hosting company, your control panel probably has an option called Fantastico. When you click on it, WordPress can be installed with just a few clicks. Gone is the complicated, technical coding of the past.
- 4. Website Themes WordPress offers thousands of free themes to choose from. A theme is basically a template by which you choose the look and feel of your site. You can also purchase themes which can be installed on WordPress, again with just a few clicks. You can have custom themes designed if you choose. The themes will provide for you a clean and professional looking site even without custom design work. And the great thing is, if you want to change your theme, you can replace your theme with another one, and it won't affect your blog posts or pages. No need for graphics and design it's all done for you.

Paid themes also usually offer some form of support so consider that when choosing a theme.

- 5. **Functionality** WordPress contains more than 8000 plug-ins to offer you functionality with, again, just a few clicks. There are thousands more plug-ins outside of WordPress that can be easily installed. All you need to do is download the plug-in, unzip it, and upload it to your plug-in directory, and you're good to go. Plug-ins allow you to do anything you desire with ease, whether it's communicating content or selling products. For example, you can track site visits, fight spam, create contact forms, improve your site security, and many more things. And, for the most part, these plug-ins are absolutely free.
- 6. **Open source** WordPress is built with PHP, and it's source code can be seen by anyone who wants to look at it. In addition, WordPress has included both extensive documentation and a range of functions. Because of this, you can easily program themes and plug-ins with just a minimal knowledge of PHP.
- 7. **Self updating** WordPress includes a feature that notifies you if upgrades are available for either the WordPress software or your plug-ins. Many times all you need to do is click for the upgrades to be installed automatically. Again, this means ease of use.
- 8. **Search engine power** WordPress boosts your search engine optimization abilities because Google, Yahoo, and Bing, the top three search engines, love WordPress. There are many SEO related plug-ins available that will increase that power even more. This makes small companies more competitive.
- 9. **Technical support** although WordPress does not offer tech support there are plenty of options available to you. There's a very active forum on WordPress.org, with users who are willing to help people having problems with the software. Also, there are other websites, message boards, and blocks with people happy to help you. Since so many users use WordPress and since WordPress is not complicated to begin with, the expertise you need is readily available.

# **Marketing Tips for WordPress**

Marketing your business is essential in order to get new customers. That's just a fact of life. Other then obtaining new customers from word-of-mouth or referrals, WordPress is, without a doubt, the absolute cheapest way to find new business.

So, what are the most effective ways to do this?

**Fresh, interesting content**. Probably the most important thing to keep in mind is that you can't underestimate the value of solid content, especially when it's about topics that people are interested in. When this content is related in some way to the products or services you are offering or to your industry as a whole, it creates interest in the reader. This means you're promoting yourself and your product at the same time you're informing the reader.

Wordpress makes it ridiculously easy to provide, organize and present your content.

You can choose from many different ways to bring content to your reader. Whatever the main topic of your website, you can offer it in a variety of ways: articles, news stories, videos, cartoons, links to other sites, or interviews. Your options are as varied as your imagination allows. You want to aim for fresh and engaging information that will keep your readers coming back and encourage them to send your website info to their friends.

## Some other marketing tips that WordPress makes simple:

- Promotions, surveys, contests and quizzes. All of these are excellent marketing methods for your website and your products. People love to have a little fun, and nothing works better to spread your message around the Internet. You can help this further with online press releases and social bookmarking. Search WordPress plugins for a solution to easily create interactive content like this.
- **SEO action**. Don't forget that search engine optimization is a powerful tool. Choose relevant keywords and phrases and make sure that they make sense with your content. If it's clear that you're using keywords just for ranking purposes, your readers won't like it. By it's

very nature WordPress is search engine friendly. You can download plugins like "Yoast SEO" to further enhance that.

• Customer satisfaction. If you set up your website in a way that communicates with customers, there is a possibility for great customer satisfaction. You can do this in many ways: you can have a comments section that you consistently reply to, you can have a question-and-answer section that responds to customers needs, you can have a form where your visitors and customers can answer each other's questions. Customer recognition is a powerful marketing technique. When customers feel like they're getting good information and attention and are part of a community, they are very likely to be repeat buyers. WordPress plugins allow you to easily add contact forms, or customer FAQs.

Marketing through your website demands an investment of your time, but that investment pays off in increased sales, customer satisfaction, and customer loyalty.

Marketing has never been easier since everything is literally at your fingertips with WordPress and the thousands of free plugins available.

# **Creating a Forum**

Have you thought about creating interest in your site and traffic to it by creating a forum?

Internet forums give users the opportunity to exchange information and opinions about specific interests or topics. They are usually password-protected, which means that users need to register with a username and password. They can be paid or free. In the forum a user can read existing posts and threads ("threads" mean the original message and all the replies to it). Users can also reply to threads or even start their own threads.

WordPress makes adding a forum to your site very easy with some great plugins. WordPress is also a great starting point for a forum because of it's built in comment system. As your website grows it will get commenters. If you reply to your comments and people come back to discuss further it will begin to build a "community". When you have a number of active commenters, you can potentially transition to a forum much easier.

Some things to consider:

## **Forum Rules**

If you've visited any forums, you can see there is a basic framework, and you can imagine that there must be certain rules to help make the forum successful. It's good to establish these rules in the beginning since it's easier to impose rules then than it is to change behavior later on.

Here are a few rules to get you started; you will very likely come up with your own rules as you go along:

- · rudeness and personal attacks should not be tolerated
- · repeat posting to increase post count should be discouraged
- · no discussion of illegal activities
- · no posting of comments or photos
- · stay on topic

As the moderator of the forum you have certain individual responsibilities. You are the spokesperson for the forum, and you set the tone. If you choose

to share the responsibility of moderating the forum with other people, they should abide by the same rules.

#### Moderators have certain duties:

- · visit the forum at least once each day
- · keep posts clean
- · move off-topic posts to the appropriate categories
- edit posts when necessary to conform to the forum's guidelines
- · inform unruly members of the consequences of their behavior
- · lock or unlock posts as needed

Additionally, moderators lead by example with their own behavior. They should preserve neutrality, authority, and confidentiality. They should

- be respectful to all members and behave professionally
- be discrete regarding moderator activities and member information
- · use good judgment when deleting members' posts
- resign from moderator duties if confidentiality is breached or the code of conduct is not followed

It comes down to using common sense when you're devising your own strategy for your community. In general, you want to be professional. You can have personality and be professional at the same time. Watch out for trolls and spammers and members abusing other members. Make sure everyone participates if possible. If you have moderators other than yourself, make sure they're following your example.

## **Forum Software**

You can't run a forum without software. Once again, when you start researching, you will have an abundance of choices. If you are using Word-Press you can use the following free plugin to create a forum on your site:

#### bbPress Forums

"This software is specifically for WordPress developers. If you simply hate your slow bulletin board or your server gets hacked, then this software is

certainly what you need. It boasts web standards, ease of use, ease of integration, and speed. Using and administrating it is really easy, as it is quite clean and quick. The best thing about this one is that it is highly customizable; and it gives due attention to users and puts them first."

**Additional Choice:** SimplePress

# Creating a Q & A Platform

A recent trend with website owners that's quickly becoming more popular is to have your own Question and Answer platform. Do you have an area of expertise, or would you like to develop one?

Creating a question and answer platform will bring you fast traffic. Answering questions with answers of value increases your chances of getting more interested viewers. You can use your posts and comments to reference back to the material on your website. This creates organic, high quality keyword backlinks to your website. Those backlinks rank highest in the search engines. At the same time, you are building your value and your credibility with your viewers.

Everyone has questions they need answered. Being able to go to one place for these answers is very convenient for your viewers. This leads to increased visibility of any products or services you are selling.

One caution: a question-and-answer website demands a fair share of your time. You can keep this time to a minimum if you're addressing topics that you're familiar with and working with in other ways.

One way to minimize the time you spent on your Question-and-Answer platform is to choose the right WordPress theme or plugin.

## **WordPress "Question and Answer" Solutions**

- <u>Templatic's Answers Theme</u> (premium)
- · <u>Wp-Answers</u> (premium)
- · <u>QnA Theme</u> (premium)
- · <u>Instant QnA Theme</u> (premium)
- · Question and Answer Wp Plugin (free)

The free plugin will let you add a Question and Answer area to just about any WordPress theme you use.

# **Creating a Help Desk**

When you're only receiving a few e-mails each week that need some customer support, taking care of them through your e-mail might be adequate. Even so, any e-mails that go unanswered help create customer dissatisfaction. It's better to begin using helpdesk support before your business becomes so large that it's an absolute necessity. This gives you a little time to become familiar with the software.

Having a help desk support system means that there is one central location to answer your customer needs. That means you are relieved from having to look at your e-mail constantly to check for customer questions or complaints. The software automatically lets the customer know that his or her e-mail has been received.

The helpdesk software you choose should have four important features: it should have the ability to categorize and separate different types of support issues; it should set up a knowledge base customers can use for answers to common questions; it should have a priority system so customers can choose the urgency of the need for a reply; it should have a backup system. We all know that servers crash from time to time. Without a backup system you would have to reset all of your preferences, and you could lose important customer tickets.

You can choose from many helpdesk software solutions on the market, but one of the best is available on WordPress!

## **SupportPress**

SupportPress is an easy to install theme courtesy of WooThemes. Upon installation you can save documentation, respond to customer support tickets, post updates about your site, and send private messages to your team.

Once installed, your WordPress dashboard will show for new sections on the left: tickets, KB articles, messages, and the SupportPress settings. You can look at individual tickets and messages there and edit them with WordPress

editing. You can also use your own company style and logo with Support-Press.

Visitors who come to your site will see your blog posts and can sign-up to submit a support ticket. Customers who have submitted tickets can see the status of the tickets and reply to them after they've login. Agents working on the tickets can see all the tickets they need to respond to and can view internal messages as well.

SupportPress allows you to view all the tickets, only new tickets, or sort them by category. You can also see how old they are if you want to respond to them in order of urgency. Another feature of SupportPress is its internal message system which allows you to send messages to your whole team at once. This is a true efficiency boost.

Help desk support provided through a system makes life easier for you and for your customers. It gives customers one central place to ask questions and to get resolution. It builds rapport withthem, and it frees up your time to do other things.

# **Building a Membership Site**

Would you like to build a membership site? If so, once again you're not alone. There is growing interest in this area as well. Luckily once again WordPress offers a solution.

Here are some pointers to get you started in the right direction.

## What Are the Benefits?

- 1. It releases you from having to constantly invent and launch new products.
- 2. With a membership site your members are also your customers, so you don't have to market to them over and over. They'll hear about your products naturally on your site.
- 3. A membership site gives you a stable income every month, every quarter, or every year depending on how you set it up. Cash flow is the life's blood of any business.

## Content

A good suggestion for content is to keep it as Evergreen as possible. In the long run, it's better for your customers and your members, and it's a lot better for you since you don't need to keep constantly changing your content. We know that things become outdated quickly in Internet marketing; nevertheless, some things have value for a long period of time.

Another good suggestion is to vary your content by delivering a mix of formats. This will appeal to your members various preferences. Also, some formats are better than others for certain content. Using good mix might include:

- Tutorial videos these are great for step-by-step, over-the-shoulder instruction
- Webinars these are fun! The speakers and listeners have a good time interacting

- · Audio interviews the absolute fastest way to create content and fun and they're interesting, too
- Articles people still like to read, and articles give people a chance to digest the material
- Lists people love these list of resources, list of websites, mindmaps, or flowcharts
- · Slides these are popular because they condense information to a minimum

## **Pricing**

If your membership site is going to be paid rather than free, it's a good idea to start at a low price and increase it as your membership grows and your site gains popularity. This will get a lot of people in the door, and they will tend not to cancel when you raise your price for new members.

One pricing technique is to give the member a choice between a monthly rate and a discounted yearly rate. Studies have shown that a large majority of members choose the yearly rate. With a discounted rate you lose a little money and the stability of a monthly income, but you are more likely to get more people to sign up if you give them a choice.

# **Accepting Payments**

The two best **choices** are PayPal and Clickbank. PayPal is easier by far, and it only takes a few minutes to set it up. Clickbank offers you analytics and other features that PayPal doesn't, but it is not free and it takes longer to set up.

Both choices have excellent reputations and are safe bets, especially if you are a newcomer.

# Marketing and Retention of Your Membership Site

Once your site is set up, you need to keep the interest of your subscribers and attract new subscribers. You do this through your autoresponder which

you set up to e-mail them with updates and blog posts. This keeps current members happy and interests your list in joining your membership site.

Attention to a few crucial things will keep your members happy. First, consistently update your members' area with relevant content of value. Second, give your members the best support you can through e-mail, Facebook, or on the site itself. Third, keep them in mind when you come across tools or software or anything else that might be useful to them. If the items are free, pass them on to the members. If the items are paid, give them a review and a recommendation to buy or not to buy. This saves your members time and money and will make them very happy.

# **Membership Site Software**

Again, you're faced with more choices than you might want! Here are some choices you could look into:

- 1. eMember
- 2. Digital access pass
- 3. WishList member

All of these solutions are WordPress based.

You should do your own research of course, but let's take a quick look at WishList member. It is rather popular, and inexpensive.

**Note:** There are free membership solutions out there, but if you plan on making money with your membership site, then consider purchasing good software a necessary cost.

## **WishList**

WishList member is a plug-in that can be used for one or more membership sites. WishList has a one-time fee for the plug-in, which means no recurring monthly fees. You can purchase a license to use it on one site or a license to use it on multiple sites. The developers continue to tweak it and add features. With the premium version, you can add additional plug-ins to maxim-

ize your site. You can also link it directly to your shopping cart or autoresponder program. The files are encrypted, so you know it's secure.

The combination of WordPress and WishList enables optimum customizations. It takes a little while to setup, but after that it's easy to update.

No doubt about it, a membership site takes time, thought, and effort. But interaction with the group of people is also very enjoyable. If the site is run well and popular, it can be quite lucrative. Try to keep things simple but smart – the secrets to a successful membership site.

# **Conclusion**

I love WordPress, and given time I am sure you will as well. The power and ease of WordPress is unparalleled when in comes to website platforms.

Here's a reminder of some key features and benefits that make WordPress such a powerhouse:

- **1. WordPress Is Free** This platform is used by millions of bloggers and site owners because it's FREE...
- **2. Easy to Install and Use** And it gets easier and easier! If you have the right hosting company, you can install WordPress with ONE CLICK! Now that's easy!
- **3. Themes** WordPress has more than 10,000 free themes, with premium and custom themes on top of those. There are many other sites with free themes for WordPress that will make your site look great, express your personality, and make your site stand out from other sites.
- **4. Pages** WordPress allows you to easily create unlimited web pages. This helps turn WordPress into a fantastic CMS (Content Management System). You can easily manage the pages with plug-ins.
- **5. Multiple Authors** Bloggers who like your blog and who are in your niche can make a profile on your blog and become guest authors. They can post articles and you can review them for publishing. This keeps your content fresh and interesting.
- **6. Scheduled Publishing** You can write blog posts in advance and then schedule them to go out on specific dates. This frees you up to do other things like managing your business.
- **7. Language Translation** WordPress is available in 50 languages. So everyone can use WordPress in their native language. This is all done with a plug-in.

- **8. SEO Friendly** Another plug-in takes care of SEO. The All-in-One SEO plug-in manages your SEO needs. This increases your website's rank and your chances of being found in organic searches all critical to your bottom line.
- **9.** Google Loves WordPress The Google XML Site Map plug-in gets articles indexed on Google as soon as they're published.
- **10.** Variety WordPress lets me show content in every possible way photos, videos, posts, whatever I want.
- **11. Worldwide Acknowledgement and Support** Hundreds of thousands of users work with WordPress by not only using it, but improving it and fixing problems. This keeps WordPress functional and up to date.
- **12. An Informed Choice** Not only does WordPress power millions of websites worldwide, but some of the most powerful companies like CNN, Ford, and New York Times blogs, use WordPress. They have the financial ability and the expertise to use anything they think will do the best job, and they chose WordPress!

If you aren't yet sold on the power of WordPress, check out the next section for links to a small sample of the powerful plugins available to WP users.

# 25 Useful WordPress Plugins

#### 1. PayPal

http://codecanyon.net/item/paypal-payment-terminal-wordpress/166082

PayPal Payment Terminal -- WordPress allows you to start accepting Paypal payments on your WordPress site. It displays as a widget or on any page or post. It can view and sort all transactions and send out automatic notifications to your customers and yourself.

#### 2. Get Shopped

#### http://getshopped.org/

The WP e-Commerce Plug-in, offered under Get Shopped, offers a fully integrated shopping cart application that you can use for selling your digital and tangible products, services, and fees online. It can be integrated with Google Checkout, DPS / Paystation, Paypal. It offers an audio player module for selling mp3 files and digital downloads

#### 3. PHPurchase

## http://www.phpurchase.com/

PHPurchase enables you to sell digital and physical products, and collect recurring payments for subscriptions, memberships, and payment plans. You can also build a membership site with the plugin to run promotions.

## 4. WordPress Dealpon

http://www.warriorforum.com/warrior-special-offers-forum/429220-1500-sold-warrior-special-offer-day-wp-dealpon-automated-coupon-offers-wordpress-inside-facebook.html

WP Dealpon, an automated, turn-key WordPress plugin, lets you run special offers right from your WordPress blog for your products. You can also redesign older offers with a new, special discount and an improved promotional campaign.

#### 5. Contact Form 7

http://wordpress.org/extend/plugins/contact-form-7/

Contact Form 7 can manage multiple contact forms. You can customize the form and the mail content easily. The form supports Ajax-powered submitting, CAPTCHA, and Akismet spam filtering among other things.

#### 6. Exclude Pages

http://wordpress.org/extend/plugins/exclude-pages/

This plugin allows you to create pages that you don't want the general visitors on your site to view. You can specify pages which will only be reached through their direct URL and not seen on the main page.

#### 7. Subscribe 2

http://wordpress.org/extend/plugins/subscribe2/

Subscribe2 offers a comprehensive subscription management and email notification system for WordPress blogs. It sends email notifications to a list of subscribers when you publish new content. Email Notifications can be sent on a per-post basis or periodically in a Digest.

## 8. WordPress Auto-Translator Plugin

http://www.warriorforum.com/warrior-special-offers-forum/422340-limited-quantity-brand-new-wp-plugin-multi-site-license-facebook-iframe-compatible.html

This is a WordPress auto translation plugin that uses IP address technology. Once installed, the plugin can translate all Wordpress pages. It is a Google Translator and supports 50 languages which include Italian, Korean, Chinese, Portuguese, German, French, Spanish, Japanese, Hebrew, Indonesian and many more.

#### 9. WP-Polls

http://wordpress.org/extend/plugins/wp-polls/

WP-Polls is a Poll plugin that you can customize using its built-in templates and css styles. There are tons of options for you to choose from. It encourages interaction on your site and allows you to collect feedback from your WordPress site visitors.

#### 10. CommentLuv

http://comluv.com/download/commentluv -wordpress/

CommentLuv for WordPress picks up the feed found at commentators' site URL while they type their comment and extracts their last blog post title with link and displays it below the comment form. When they submit their comment, the last blog post link gets added at the end of their comment.

## 11. WP-Opt-in

http://wordpress.org/extend/plugins/wp-opt-in/

WP OptIn is a Wordpress plugin that allows your commenters to subscribe to your email newsletter or autoresponder by checking a box in your comment forms. The plugin integrates with Aweber, ConstantContact, or MailChimp.

## 12. WP Squeeze Page Plugin

#### http://zzzz.pteam.hop.clickbank.net/

The Wordpress Squeeze Page Plugin allows you to grow your subscriber opt—in mailing list by helping you design and build high-converting squeeze pages easily through use of the Wordpress dashboard.

#### 13. All-in-One SEO Pack

http://wordpress.org/extend/plugins/all-in-one-seo-pack/

This is a powerful plugin that optimizes your WordPress blog for search engines. It supports custom post types, generates meta tags automatically and is the only plugin to provide SEO integration for WP e -commerce sites. It also optimizes your titles for search engines. You can override any title and set any meta description and keywords you want.

#### 14. Smart YouTube

http://www.prelovac.com/vladimir/wordpress-plugins/smart-youtube

Smart Youtube is a WordPress Youtube plugin that allows you to easily insert Youtube videos and playlists into your posts, comments, and RSS feeds. It is small and fast and doesn't use any external resources. The videos are embedded in your RSS feed.

## 15. Digital Access Pass

http://www.digitalaccesspass.com/

Digital Access Pass creates a membership site with your Wordpress blog. You can create and protect content on your membership site and also launch an affiliate program. You can configure the DAP plugin to suit your needs and drip content to your members day by day or month by month.

#### 16. Buddy Press

#### http://wordpress.org/extend/plugins/buddypress/

BuddyPress lets you build a social network for your company, your small business, your school, or your community. It lets users register on your site and start creating profiles, posting messages, making connections, and creating and interacting in groups.

#### 17. Facebook Share

http://wordpress.org/extend/plugins/facebook-share-new/

The Facebook Share button allows your blog to be shared by displaying a "share" button on all of your posts and pages. The button also provides a current count of how many times your story has been shared on Facebook.

#### 18. Social Pop

http://codecanyon.net/item/socialpop-a-social-media-plugin-for-wordpress/110958

This plugin adds social media sharing options below the content section on WordPress Posts and Pages. There are a variety of options to display the social sharing icons. It allows sharing to 26 different social media sites including delicious, digg, facebook, google, buzz, linkedin, mixx, reddit and many more.

#### 19. Share This

http://wordpress.org/extend/plugins/share-this/

The ShareThis plugin enables users to share your content through email and more than fifty social networks including Facebook, Twitter, Digg, StumbleUpon and Google Buzz. With this sharing, readers can help you broadcast your message more easily.

#### 20. Twitter Widget Pro

#### http://wordpress.org/extend/plugins/twitter-widget-pro/

This widget properly handles twitter feeds, including @username, #hashtag, and link parsing. It supports displaying profiles images and lets you control whether to display the time and date of a tweet.

#### 21. Fast Secure Contact Form

#### http://wordpress.org/extend/plugins/si-contact-form

This plugin allows you to easily create and add contact forms on your Word-Press site. The contact form will let the user send emails to a site's admin. An administration panel is present, where the webmaster can create and preview unlimited forms.

#### 22. The Traffic Player

## http://topper66.trplayer.hop.clickbank.net/

The Traffic Player is a powerful video player that lets you create video pages on your Wordpress sites. It allows you to decorate your Youtube or Flash videos with awesome video skins and turn your videos into stunning presentations.

## 23. Magic Members

## http://www.magicmembers.com/

Magic Members is a premium Wordpress membership plugin which has a lot of powerful features including unlimited membership levels, flexible membership options, unlimited coupon creation, entire blog protection, member management and download management. There are payment integrations which allow your members to pay with PayPal Standard, 2CheckOut,

CCBill, Authorize.net, ClickBank, WorldPay, MoneyBookers, AlertPay and many others.

#### 24. WP Shopping Pages

#### http://wpshoppingpages.com/

WP Shopping Pages is a new and powerful affiliate plugin that creates content-rich Shopping Pages filled with Amazon, Linkshare and Commission Junction products as well as eBay auctions. It supports different popular affiliate programs, with catalogs featuring tens of thousands of different products you could choose from -- all of which will earn you commission.

#### 25. Digg Digg

#### http://wordpress.org/extend/plugins/digg-digg/

Digg Digg is a plugin which integrates popular social buttons into Word-Press with all-in-one social vote buttons. It also enables display counts for popular social buttons like Digg, LinkedIn, Google +1, Reddit, dDone, Twitter, TweetMeme, Topsy, Yahoo Buzz, facebook share, facebook like, StumbleUpon, Delicious, Sphinn, Google Buzz, Designbump, WebBlend, BlogEngage and Serpd.